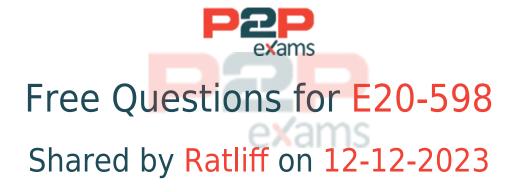

For More Free Questions and Preparation Resources

Check the Links on Last Page

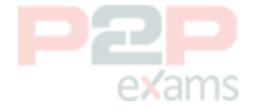

# Question 1

Question Type: MultipleChoice

A company with EMC Avamar wants to back up an EMC Celerra running DART 6.0. What is the maximum number of simultaneous backups that are supported by a single accelerator?

### Options:

A- 2

B- 4

**C-8** 

D- 12

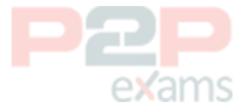

#### Answer:

C

# Question 2

Question Type: MultipleChoice

What is used to transfer configuration files to the EMC Avamar switch?

### Options:

A- TFTP

**B-** SFTP

C- FTP

D- SCP

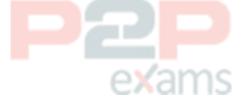

#### Answer:

Δ

# Question 3

Question Type: MultipleChoice

What is the purpose of running the EMC Avamar Virtual Edition benchmark process?

### Options:

- A- Verify that the performance of the disk storage meets specifications
- B- Verify that there is enough memory
- C- Verify that there is enough storage available
- D- Verify that the CPU on the system is fast enough

#### Answer:

Α

## Question 4

Question Type: MultipleChoice

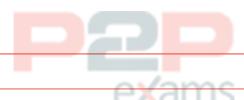

Which EMC tool provides all the necessary steps, in the correct order, to implement an EMC Avamar server?

### Options:

- A- Avamar Procedure Generator
- B- EMC Backup System Sizer
- C- TS-Kit Configuration Guide
- D- TS-Kit Test Plan

#### Answer:

Α

## Question 5

Question Type: MultipleChoice

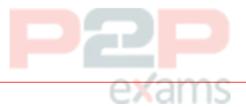

An EMC Avamar Virtual Edition server is created using thin provisioned virtual disks. What effect will this have instead of using thick provisioning?

### Options:

- A- Benchmark results will be inaccurate
- B- Avamar capacity will be reduced

- C- Disk performance will be faster
- D- Memory requirements will be smaller

#### Answer:

Α

## Question 6

Question Type: MultipleChoice

What is the recommendation for configuring the virtual disks for EMC Avamar Virtual Edition?

# exams

### Options:

- A- Thick provisioned with eager zeroed
- B- Thin provisioned with eager zeroed
- C- Thick provisioned with lazy zeroed
- D- Thin provisioned with lazy zeroed

#### Answer:

Α

# Question 7

Question Type: MultipleChoice

What does an HFS check do?

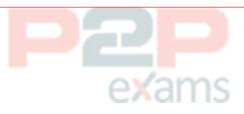

### Options:

- A- Validates the integrity of a checkpoint
- B- Performs server checkpoint rollbacks
- C- Performs a snapshot of an Avamar server
- D- Checks for RAID controller errors

#### Answer:

C

# Question 8

Question Type: MultipleChoice

When accessing the utility node using a bash shell (putty) session as 'admin', you receive a message referencing a possible Man-In-The-Middle attack stating:

"REMOTE HOST IDENTIFICATION HAS CHANGED!"

How do you repair this condition?

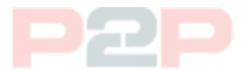

### Options:

- A- Remove the IP address in question from /home/admin/.ssh/known hosts
- B- Remove the IP address in question from /root/.ssh/known hosts
- C- Remove 'admin' from /etc/passwd on the utility node
- D- Remove 'admin\_key' key from /home/admin/.ssh

#### Answer:

Α

# Question 9

Question Type: MultipleChoice

What is the function of an EMC Avamar spare node?

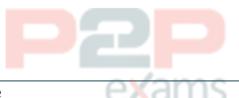

### **Options:**

- A- Load balance the utility node
- B- Dynamically grow capacity
- C- Replace a failed data node
- D- NDMP accelerator

#### Answer:

В

# Question 10

Question Type: MultipleChoice

When configuring basic networking for the storage nodes in a multi-node EMC Gen4 Avamar, which port is used to perform this operation?

### **Options:**

- A- iDRAC
- B- GB1
- C- GB3
- D- GB4

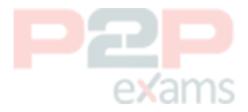

#### Answer:

Δ

# Question 11

Question Type: MultipleChoice

You are checking the network cabling on a multi-node EMC Avamar Gen4 Data Store. Which port should be used to connect the utility node to the first switch?

### Options:

- A- GB1 is connected to port 1 on the switch
- B- GB1 is connected to port 5 on the switch
- C- GB2 is connected to port 1 on the switch
- D- GB2 is connected to port 5 on the switch

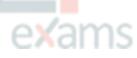

#### Answer:

 $\mathcal{C}$ 

To Get Premium Files for E20-598 Visit

https://www.p2pexams.com/products/e20-598

For More Free Questions Visit

https://www.p2pexams.com/dell-emc/pdf/e20-598

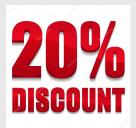

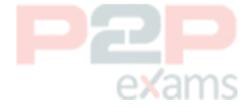